# Team Validation

#### Sean Dobbs 2018 Workfest, Day 1

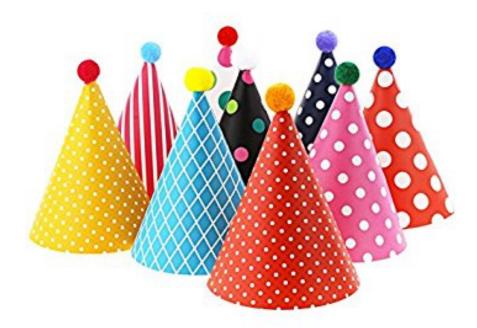

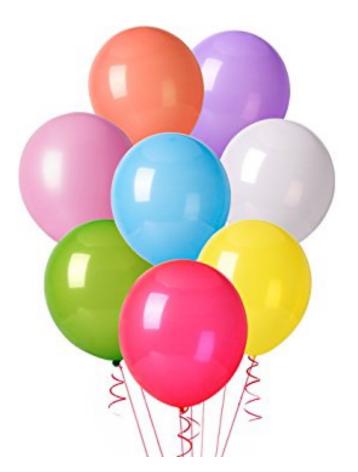

#### **Team Validation**

- Big Questions:
  - How do we know our reconstruction is working correctly?
  - How do we quantify the improvement (or reverse) in our reconstruction?
- Currently we use yields of  $\gamma p \rightarrow \pi^+\pi^-(\rho) p$  and  $\gamma p \rightarrow \pi^+\pi^-\pi^0(\omega) p$ 
  - Doesn't cover full detector phase space
  - Doesn't reflect realistic physics analysis
  - Need to extend suite of tests de La
  - Plan to run per week per month

#### **Proposed Studies**

- Branching fraction ratios (incl. data and efficiency)
  - $\omega \rightarrow \pi^0 \gamma / \omega \rightarrow \pi^+\pi^-\pi^0$
  - $\eta \rightarrow \gamma \gamma / \eta \rightarrow \pi^+\pi^-\pi^0$
  - $\eta' \rightarrow \pi^+\pi^-\eta / \eta' \rightarrow \pi^0\pi^0\eta$
- Cross sections determination:  $\rho \rightarrow \pi^+\pi^-$ 
  - Evaluate all ingredients: yield, efficiency, flux
- Rare channel studies:  $J/\psi$ ,  $\Xi$ , ...
- Comparison of data and weighted MC
  - SDME extraction using AmpTools
  - Other statistical tests

#### Framework

- Goal: Produce turn-key analysis package
  - How much data is needed? What are desired results?
    - Numbers, number, numbers!
  - Suggested starting point: recon\_test\_example
    - Runs over 1 file of data with DANA plugin on farm, generates histograms and images
    - cmd\_exec.sh Run script: ./cmd\_exec.sh 30780 1
    - *script.sh* where all the action happens
    - jana\_recon\_test.config hd\_root configuration
    - Other files are bonus points

#### Visualization

- Outputs
  - Figures for monitoring (PNG format)
  - Text file containing quantitative results
  - Package it all up into a directory
- Pass on details to experts
  - Monitoring webpages (Thomas)
  - Monitoring DB (Sean)
  - Need: description of quantitative results metadata ("configuration") for dashboard

#### **Offline Data Monitoring: Reconstruction Test**

Select Run Period/Run number

RunPeriod-2016-02/011529 ᅌ

| Select Test Dates: |            |          |            |                         |                   |                                        |
|--------------------|------------|----------|------------|-------------------------|-------------------|----------------------------------------|
| Start Date 1       | 10/05/2016 | End Date | 05/14/2018 | Select plot to display: | Recon. Event Info | Select number of columns to display: 3 |

Note: Click on figure to open larger image in new tab, or click on a date to take you to the reconstruction test webpage for that specific date

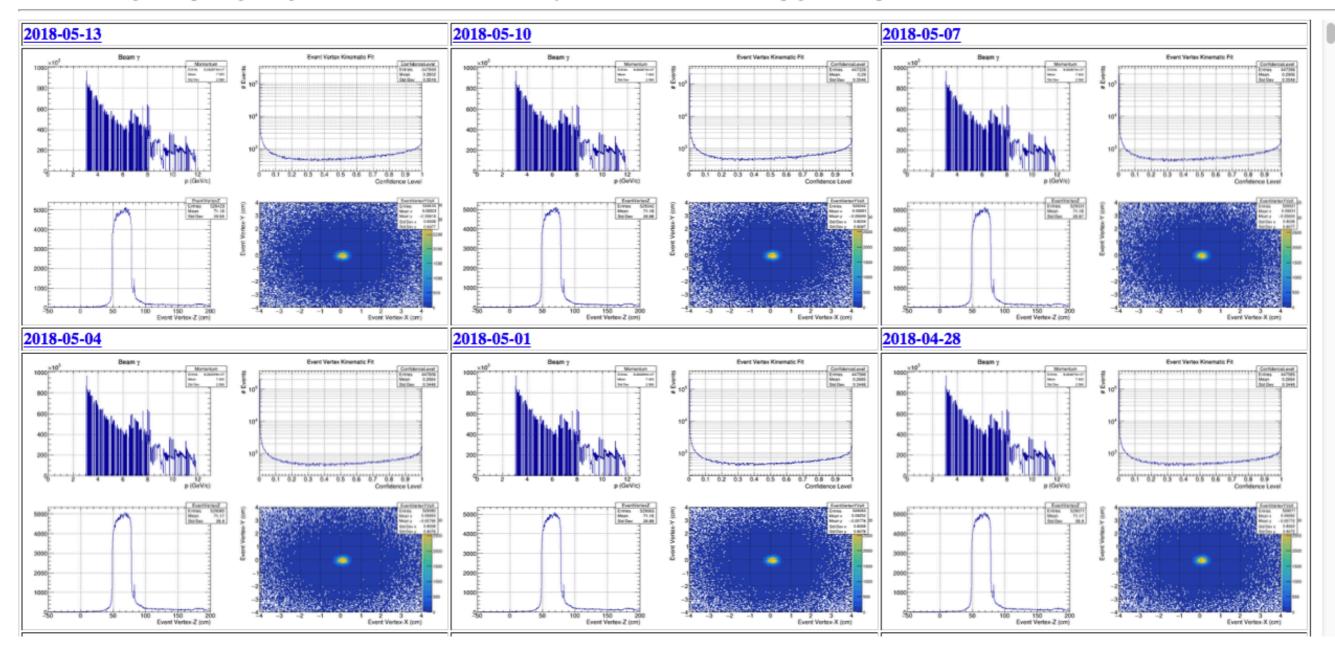

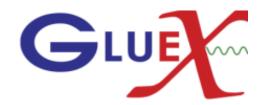

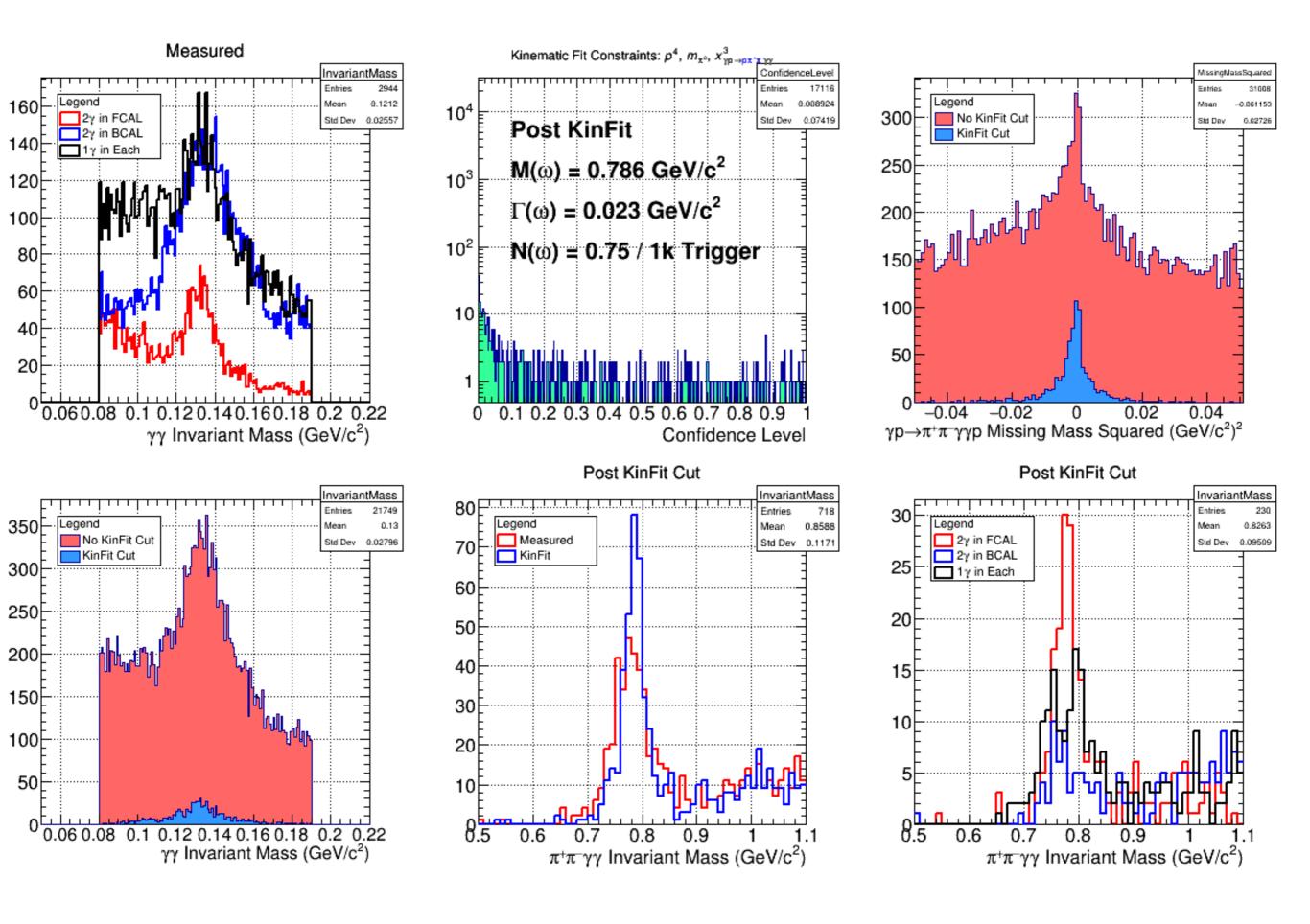

## **Dashboard Configuration Params**

- An array of JSON Objects indexed by column name with the following properties:
  - "lowLimit": [lower limit]
  - "highLimit": [high limit]
  - "bounding": [bounding type]
- The bounding type can be:
  - "atLeast" warn if less than lowLimit
  - "within" warn if less than lowLimit or greater than highLimit
  - "atMost" warn if above highLimit
  - "exactly" warn if not lowLimit = highLimit
  - "typical\_low" warn if above highLimit. Give good indicator if lower than lowLimit

Sean Dobbs - 2018 Workfest Day 1

## **Example JSON Configuration**

"recon\_pi0": {"lowLimit": 900, "highLimit": -1, "bounding": "atMost"}, "recon\_omega": {"lowLimit": 2800, "highLimit": -1, "bounding": "atMost"}, "recon\_b1": {"lowLimit": 3000, "highLimit": -1, "bounding": "atMost"}, "recon\_b1pi": {"lowLimit": 3000, "highLimit": -1, "bounding": "atMost"}, "gen\_photons": {"lowLimit": 300000, "highLimit": 300000, "bounding": "exact"}, "gen\_protons": {"lowLimit": 150000, "highLimit": 150000, "bounding": "exact"}, "gen\_pip": {"lowLimit": 300000, "highLimit": 300000, "bounding": "exact"}, "gen\_pim": {"lowLimit": 300000, "highLimit": 300000, "bounding": "exact"}, "recon\_photons": {"lowLimit": 340000, "highLimit": -1, "bounding": "atMost"}, "recon\_protons": {"lowLimit": 400000, "highLimit": -1, "bounding": "atMost"}, "recon\_pip": {"lowLimit": 55000, "highLimit": -1, "bounding": "atMost"}, "recon\_pim": {"lowLimit": 48000, "highLimit": -1, "bounding": "atMost"}

{

}

### Next Steps

- If you have a project, go for it!
  - If not, ask me or someone else who looks like they have a bright idea (but eventually tell me)
  - Choose a project which may not be completely done by the end of the workfest, but has some concrete goal
- Ask questions!
- Keep informal discussions informal
  - Send me a progress update by the end of Wednesday!
- Have fun!